## HTC\_U23 Pro 行動數據開關

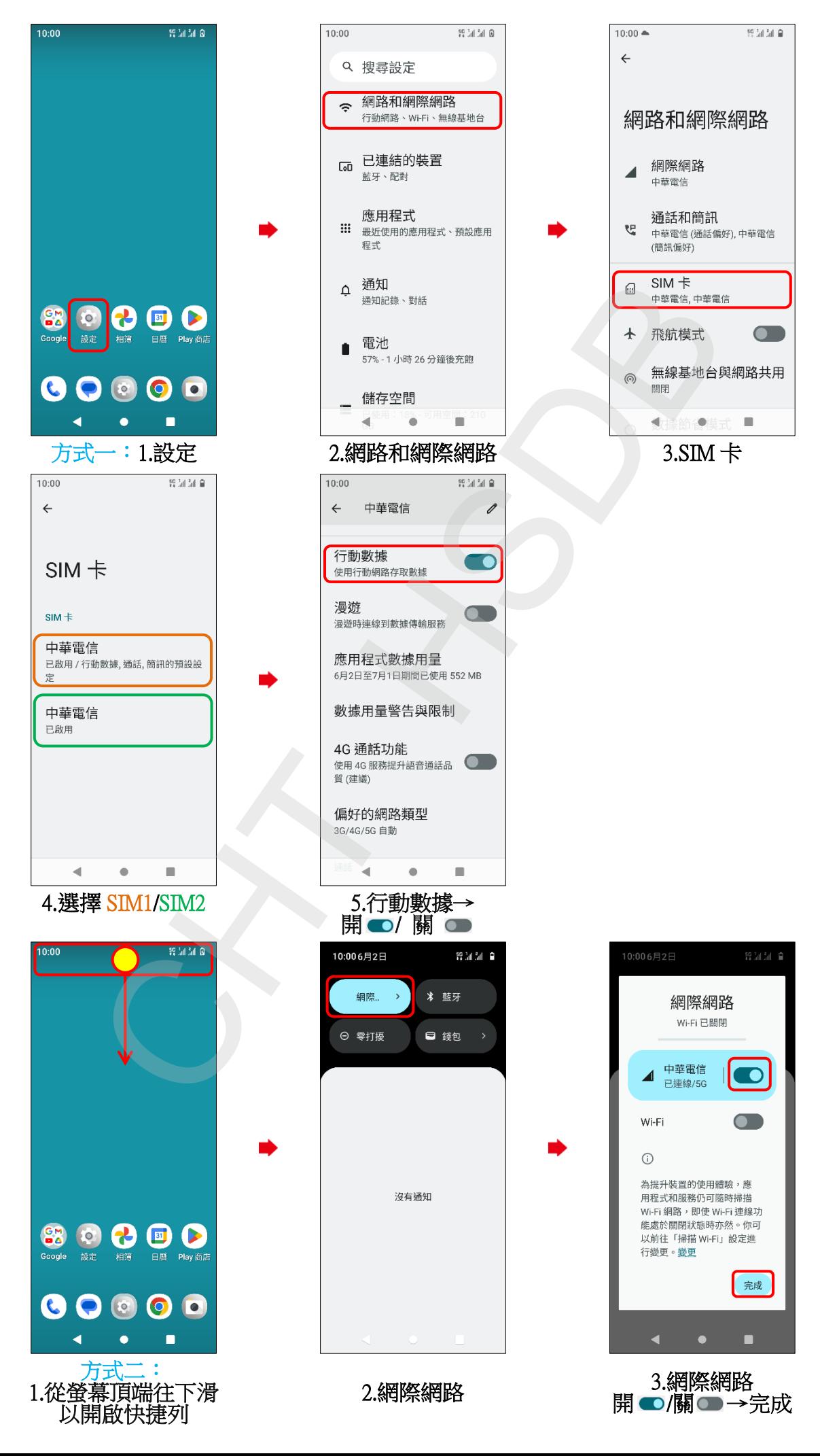